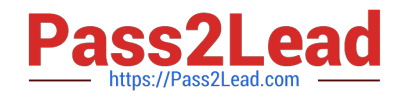

# **DEX-450Q&As**

Programmatic Development using Apex and Visualforce in Lightning

# **Pass Salesforce DEX-450 Exam with 100% Guarantee**

Free Download Real Questions & Answers **PDF** and **VCE** file from:

**https://www.pass2lead.com/dex-450.html**

100% Passing Guarantee 100% Money Back Assurance

Following Questions and Answers are all new published by Salesforce Official Exam Center

**C** Instant Download After Purchase

- **83 100% Money Back Guarantee**
- 365 Days Free Update
- 800,000+ Satisfied Customers  $\epsilon$  of

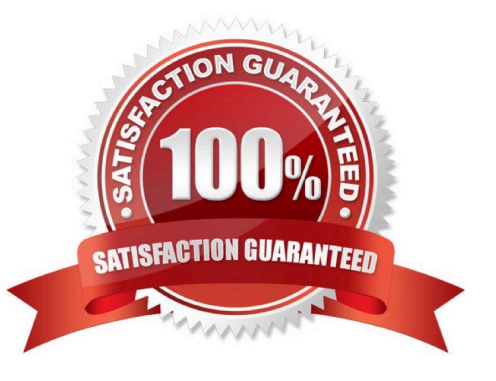

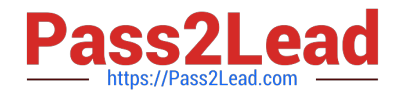

#### **QUESTION 1**

A developer writes the following code:

```
List<Account> acc = [SELECT Id FROM Account LIMIT 10];Delete acc:
Database.emptyRecycleBin(acc);
```
System.Debug(Limits.getEMLStatements() +', '+ Limits.getLimitDMLStatements());

What is the result of the debug statement?

A. 1, 100 B. 1, 150

C. 2, 150

D. 2, 200

Correct Answer: C

## **QUESTION 2**

What must the Controller for a Visulforce page utilized to override the standard Opportunity view button?

A. A constructor that initialized a private Opportunity variable.

B. A callback constructor to reference the StandardController

C. The StandardSetController to support related lists for pagination

D. The Opportunity StandardController for pre-built functionality

Correct Answer: D

#### **QUESTION 3**

From which 2 locations can a developer determine the overall code coverage for a sandbox?

A. The test suite run panel of the developer console

- B. The apex classes setup page
- C. The apex test execution page
- D. The tests tab of the developer console

Correct Answer: BD

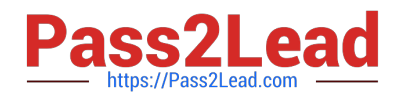

## **QUESTION 4**

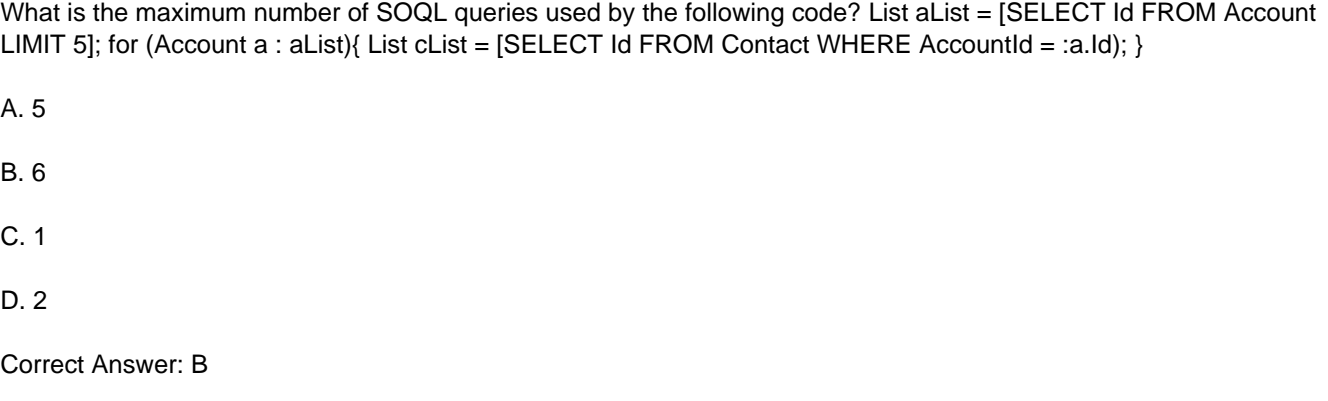

#### **QUESTION 5**

Which query should a developer use to obtain the Id and Name of all the Leads, Accounts, and Contacts that have the company name "Universal Containers"?

A. IND \\'Universal Containers\\' IN Name Fields RETURNING lead(id, name), account(id,name), contact (id,name)

B. SELECT lead(id, name), account(id, name), contact(id,name) FROM Lead, Account, Contact WHERE Name = \\'Universal Containers\\'

C. FIND \\'Universal Containers\\' IN CompanyName Fields RETURNING lead(id,name), account (id,name), contact(id,name)

D. SELECT Lead.id, Lead. Name, Account.id, Account.Name, Contact.Id, Contact. Name FROM Lead, Account, Contact WHERE CompanyName = \\'Universal Containers\\'

Correct Answer: A

[Latest DEX-450 Dumps](https://www.pass2lead.com/dex-450.html) [DEX-450 PDF Dumps](https://www.pass2lead.com/dex-450.html) [DEX-450 VCE Dumps](https://www.pass2lead.com/dex-450.html)